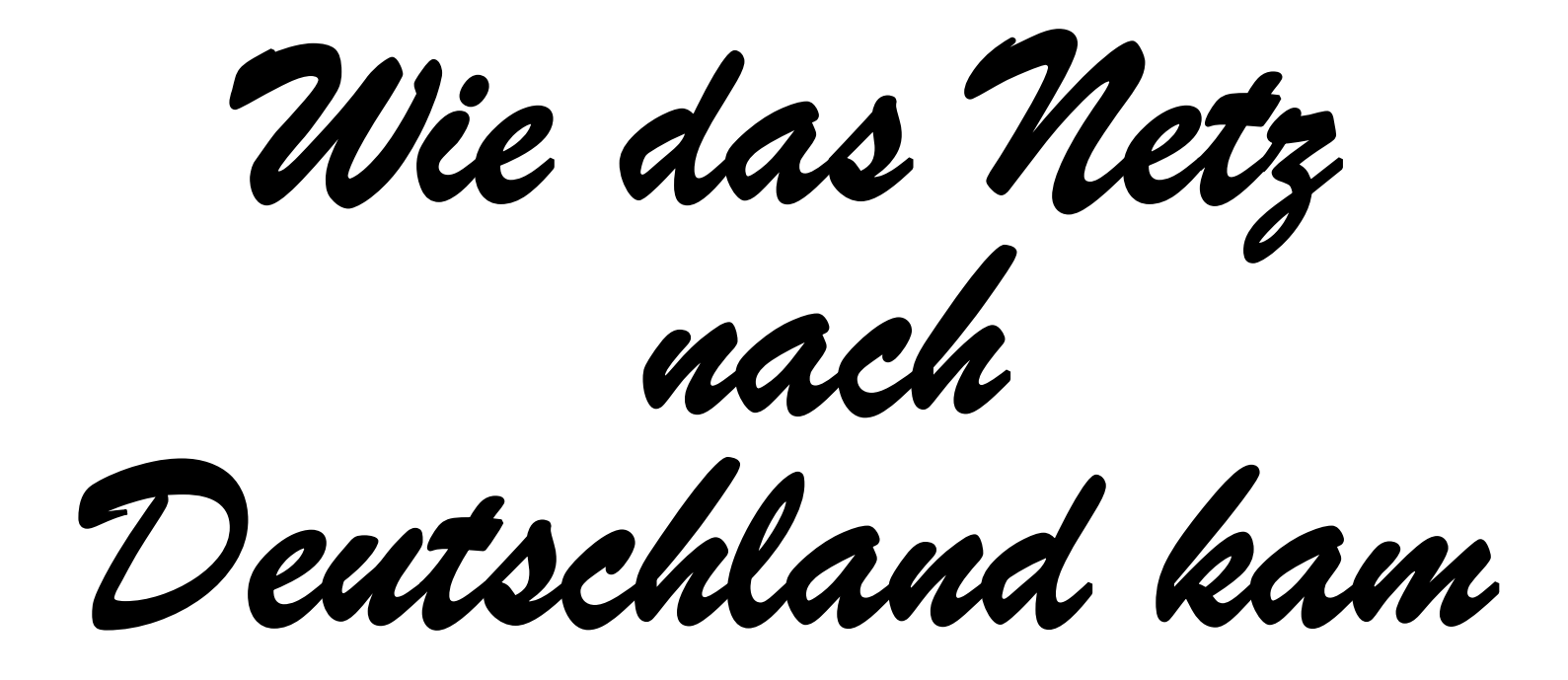

*Die 90er Jahre*

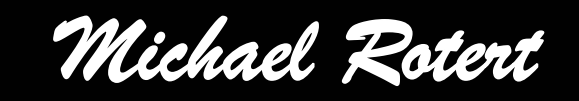

## **Die Zeit vor 1990**

- Okt. 1971 Erste E-Mail in USA wird übertragen
	- *198413 Jahre später erste E-Mail nach DE (öffentl. Bereich)*
	- *198716 Jahre später: Erste Mailübertragung China und Deutschland*
- Jan. 1983 ARPANet wird auf TCP/IP umgestellt

*1985 2 Jahre später schon ARPA Host "Germany" an Uni Karlsruhe*

- März 1984 Domain-Namen werden im Internet eingeführt
- Juni 1984 Deutsche Bundespost startet Bildschirmtext
	- *19906 Jahre später finden erste Tests mit WWW statt*
	- *2000 nach weiteren 6 Jahren wird das Ende von BTX angekündigt*
- Aug. 1984 Erster CSNet-Knoten in Deutschland

## **Das amerikanische "Mutternetz"**

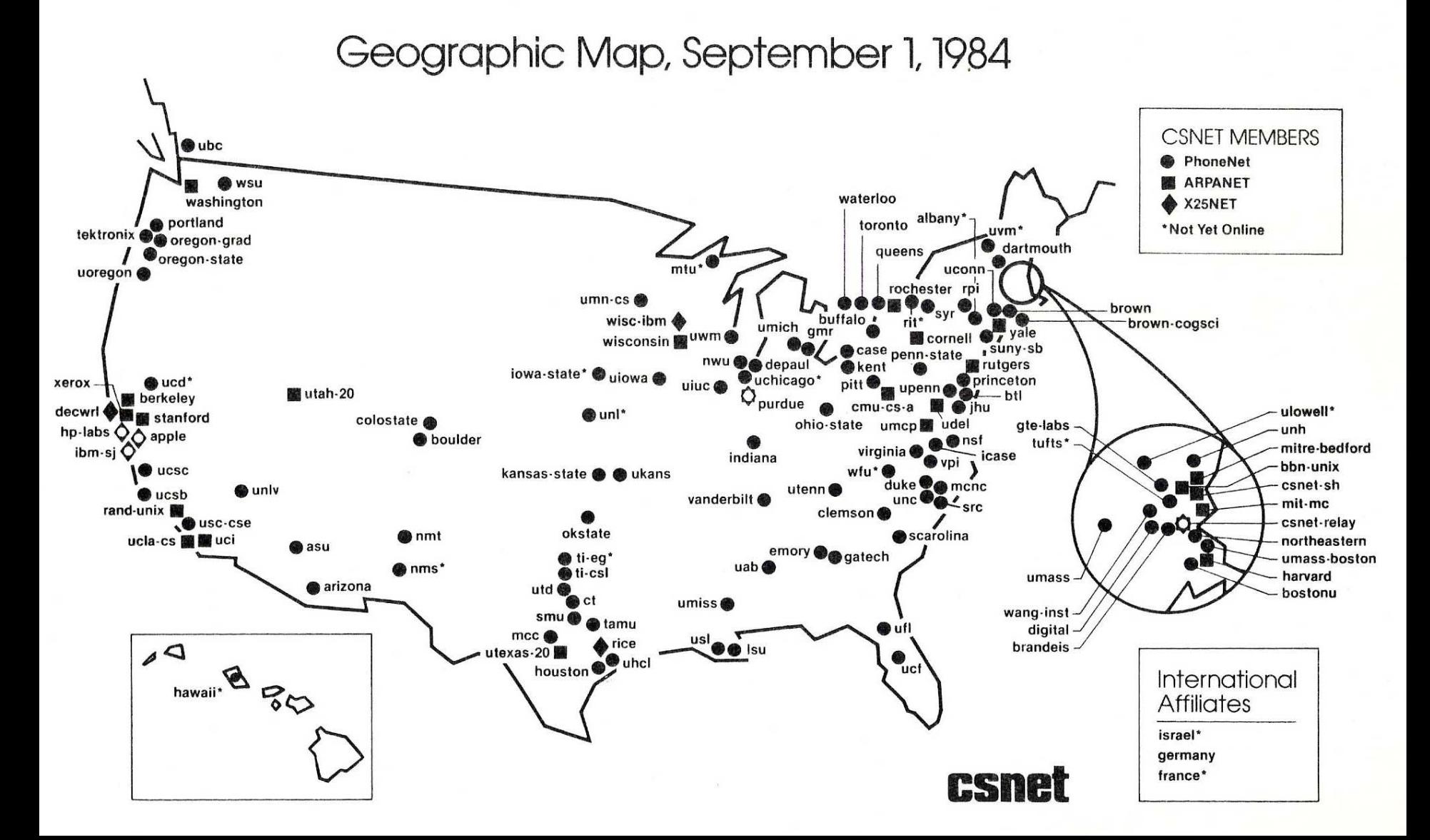

## 1992 hieß es noch "IP oder Bitnet"

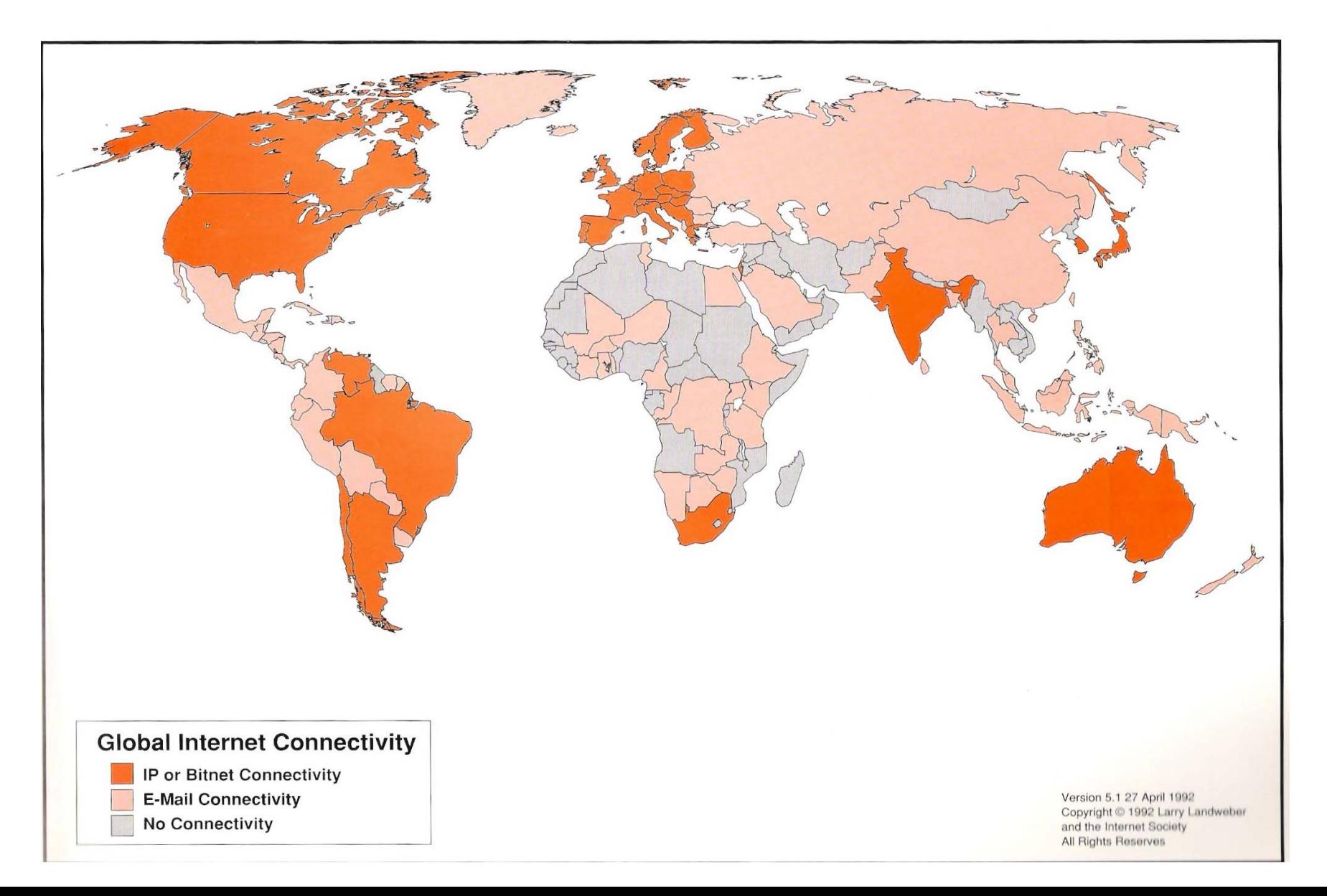

### **1996 gab es nur noch "Internet"**

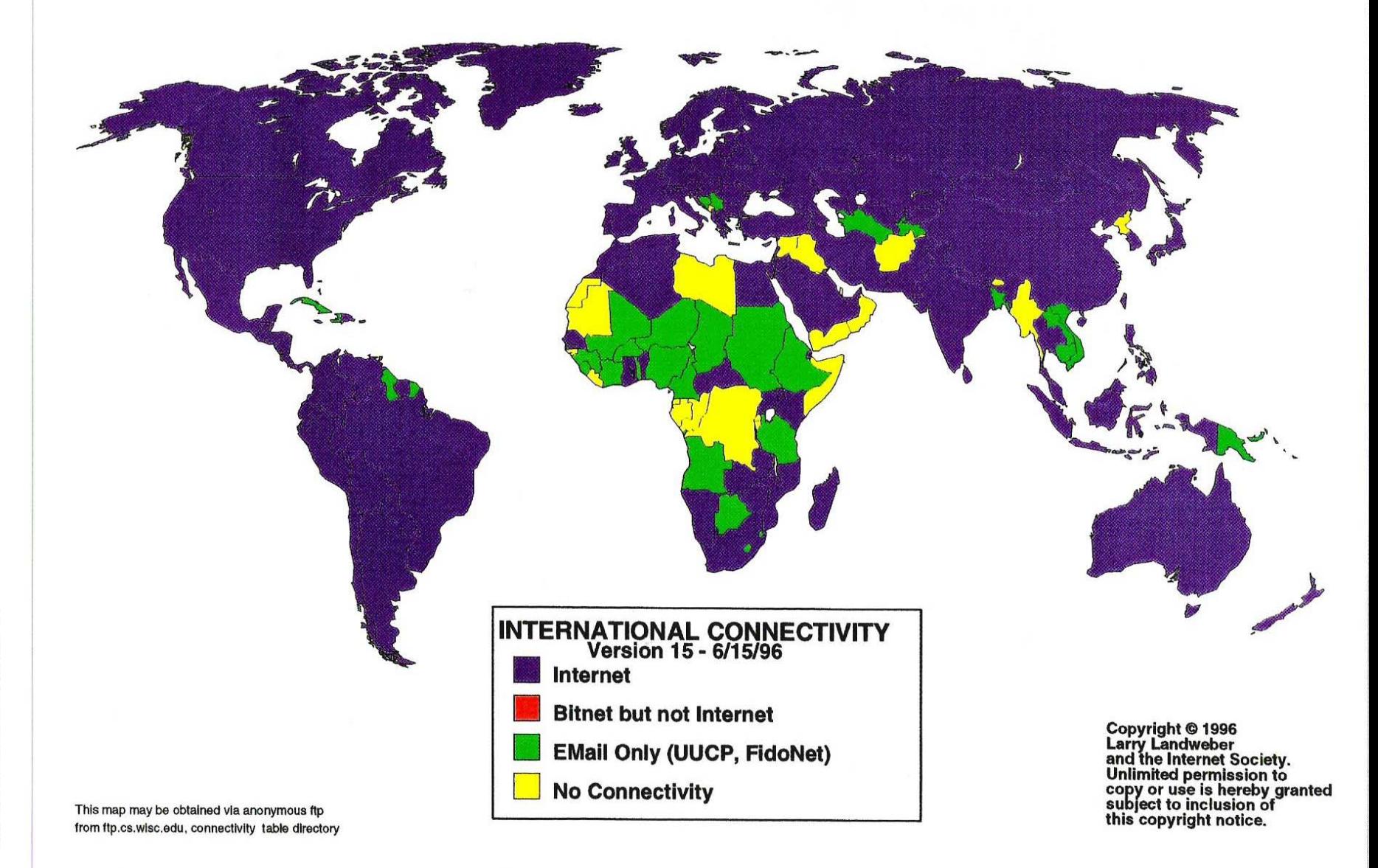

## **Deutschland und seine Domains**

- Jan. 1985Top-Level-Domains ".com", ".net", … etc. werden eingerichtet
- Nov. 1986 Top-Level-Domain ".de" wird eingerichtet DE Verwaltung wird an der Uni Dortmund geführt
- Dez. 1993 DENIC-Service startet an der Universität Karlsruhe
- Sept. 1995 Registrierung von Domainnamen wird kostenpflichtig
- Dez. 1996 Gründung der DENIC als eingetragene Genossenschaft
	- 1999*13 Jahre nach Einführung der DE 1.000.000 Domains*
	- 2001*4.000.000 Domains*
	- 2002 *6.000.000 Domains*
	- 2004 *7.000.000 Domains*
	- 2004 *8.000.000 Domains*
	- 2005*mit 9.000.000 weltweit beliebteste Domain*

## **Die Domainentwicklung**

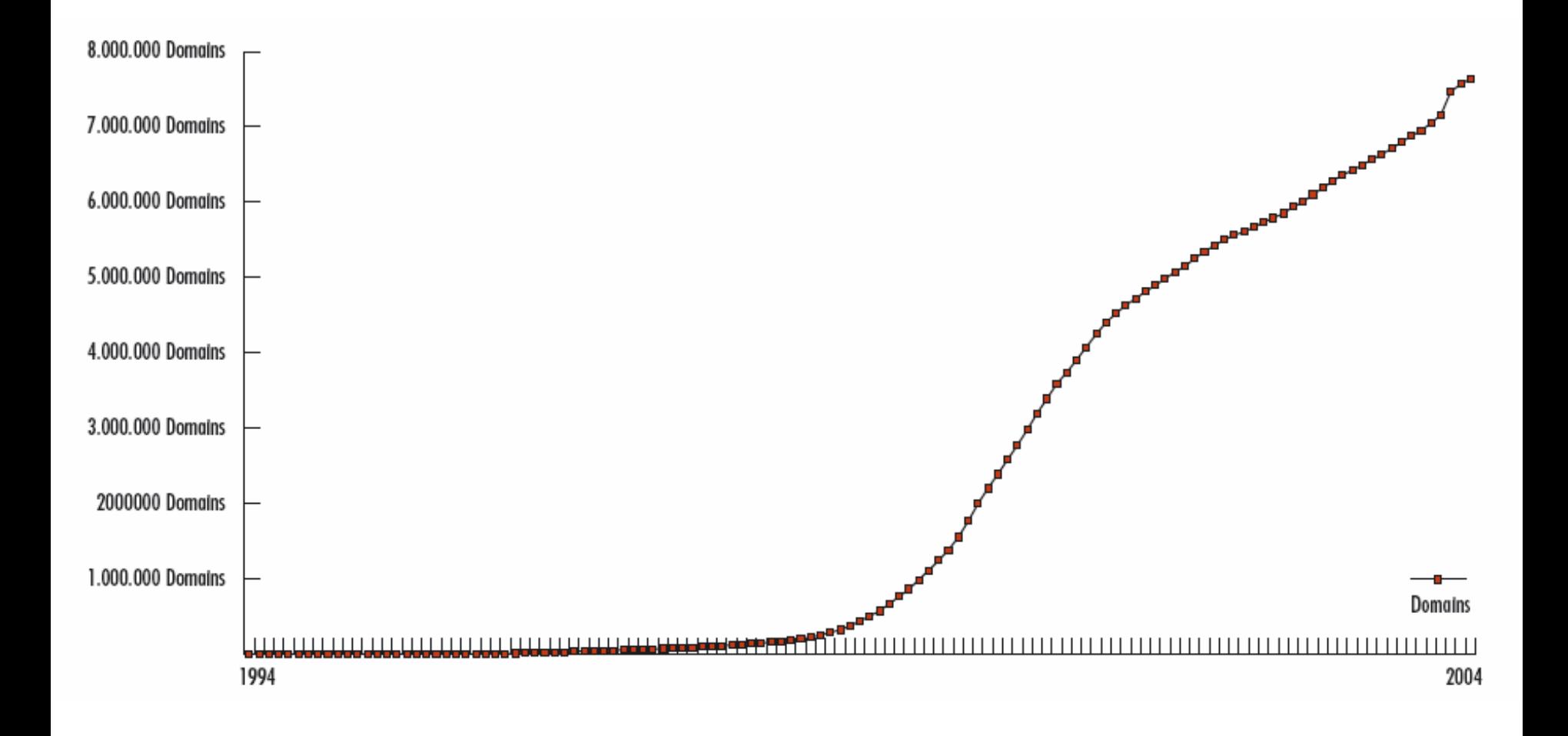

#### Zusammenstellung der Erreichbarkeit einiger Systeme über Triple-X (PAD)

Diese Systeme enthalten einige Informationen, die für MHS-Administratoren nützlich sein können.

1.) INFOSYS System des DFN

DTE Nummer: login: password:

45050130015 infosys -keines-

Für die Liste der DFN-MHS Installationen ist das Dokument "DFN-MHS" einzugeben

#### 2.) QOM Konferenz System des DFN

45050130015 DTE Nummer: login: qom password: -keines-

3.) DFN-Directory-Dienst (VERDI-Projekt)

DTE Nummer: login:

45050230303 pad-dua

4.) INFOBOX der TELEBOX der DBP - TELEKOM

45621090000 oder DTE Nummer: 45621040000 TELEBOX-System der Deutschen Bundespost Bitte vorstellen: id inf500  $\rightarrow$ mt-dir Passwort:

Stand: 22.6.90

# Der deutsche **DNS 1990**

### Angemeldete private Versorgungsbereiche<br>(PRMD's) bei der ADMD DBP

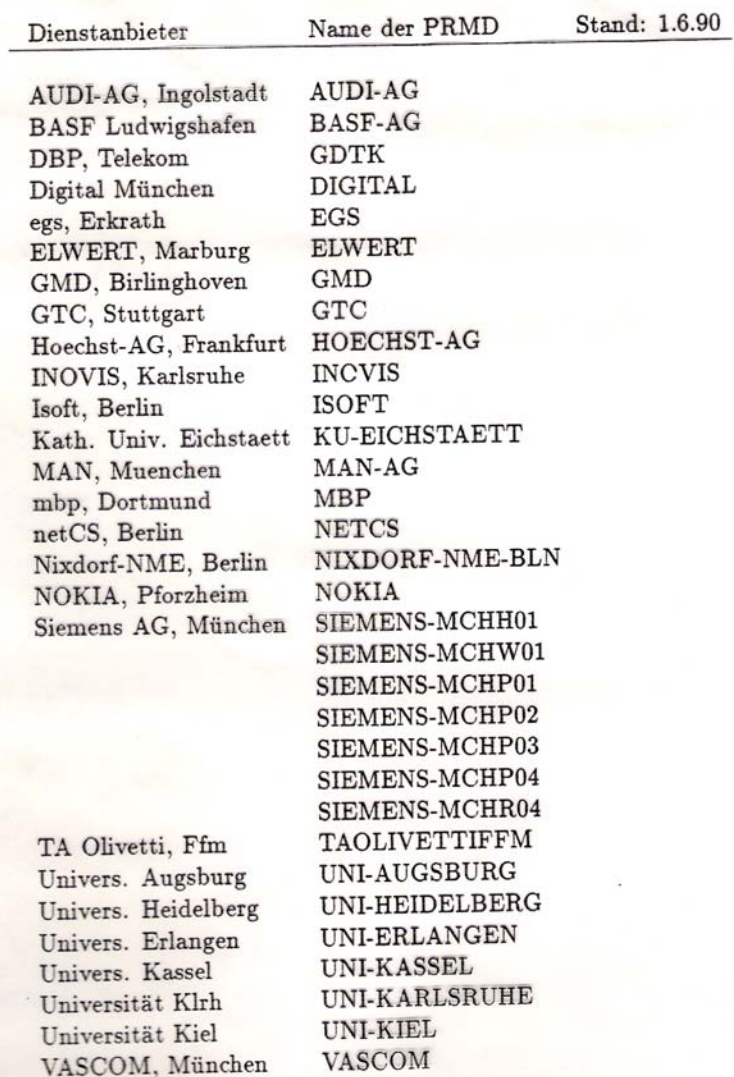

## **Die Topleveldomain DBP in 1990?!**

### Als die Wissenschaft 1992 noch OSI

### sprach!

GI-Tutorium, Dortmund, 9.6.1992

E-Mail in der X.400-We

#### DFN-MHS-Administration

Adressumsetzung RFC822 - X.400

- Netze mit RFC822-Adressierung

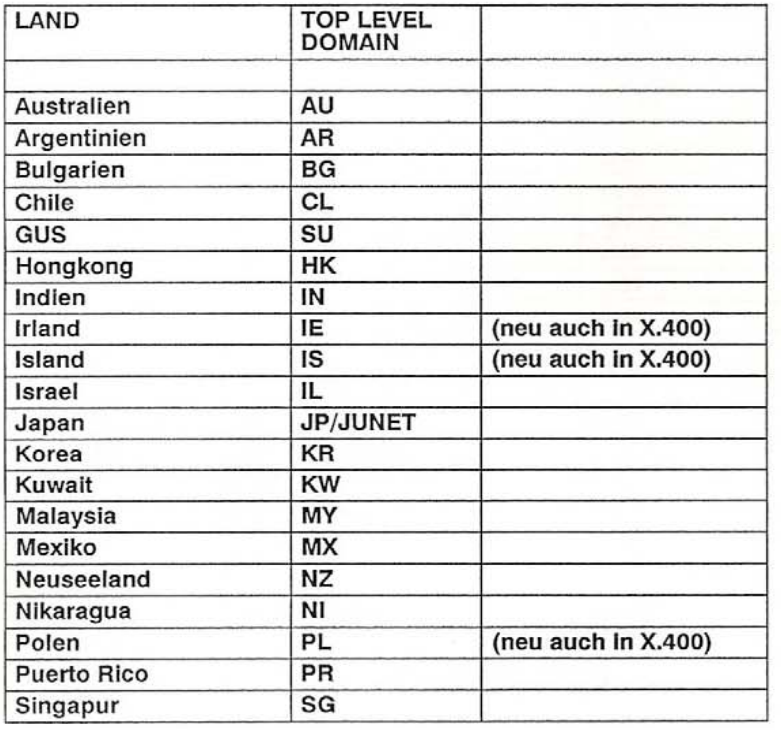

GI-Tutorium, Dortmund, 9.6.1992

E-Mail in der X.400-Welt

#### DFN-MHS-Administration

#### Adressumsetzung RFC822 - X.400

- Netze mit RFC822-Adressierung (Fortsetzung)

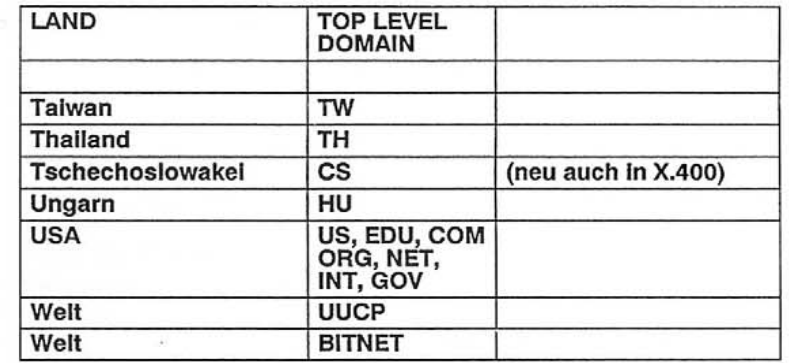

· Beispiele:

Internetadresse:

C=DE;A=DBP;P=EDU;O=WISC;OU=WISCVM;S=Name

Folle 3.18

Bitnetadresse:

C=DE;A=DBP;P=BITNET;O=DDAGMD11;S=Name

W. Vanselow, D

Folie 3.17

### EUnet Deutschland GmbH ins Leben gerufen Abgenabelt von

chen

Den diesjährigen EUnet-Workshop in Dortmund nutzten die Betreiber des deutschen EUnet-Backbone, die Ziele des neuen privatwirtschaftlichen Trägers darzustellen. Klar definierte technische und rechtliche Rahmenbedingungen sollen das Angebot der GmbH, an der auch die GUUG beteiligt ist, auf eine professionelle Basis stellen.

Gerd O. Bausewein

er deutsche EUnet-Backbone - ursprünglich eine studentische Initiative an der Universität Dortmund - bedient heute mit mehr als 550 Installationen längst nicht mehr nur Unix-Gurus an den Unis. Die von den EUnet-Kunden gestellten technischen und organisatorischen Anforderungen waren von der Hochschule im Rahmen eines sog. Drittmittelprojektes kaum mehr zu erfüllen. Zu diesem Schluß kamen jedenfalls die Backbone-Projektmitarbeiter und gründeten zunächst die Gesellschaft für Mehrwertdienste in der Telekommunikation mbH (GMwD). Die Vereinigung Unix-Benutzer Deutscher wollte bei diesem Thema auch nicht abseits stehen. Schließlich sollten die Interessen der GUUG-Mitglieder auch bei eiprivatwirtschaftlichen nem Betreiber nicht zu kurz kommen. Als Resultat einigte man sich auf folgende Struktur: An der EUnet Deutschland GmbH (Stammkapital 150 000 Mark) ist die GUUG mit 26 Prozent und die GMwD mit 74 Prozent beteiligt. Die Geschäftsführer Axel Pawlik und Andreas

Schachtner kommen aus der Mitte der heutigen EUnet-Projektmitarbeiter. Auch das übrige Personal wird um das »alte« EUnet-Team aufgebaut.

Was auf den EUnet-Teilnehmer als nächstes zukommen wird, ist der rechtliche Übergang der Verträge von der Uni auf die GmbH. Dazu wird die Hochschule alle mit ihr geschlossenen Verträge mit einer Frist von drei Monaten kündigen. Teilnehmern steht es dann frei, neue Verträge mit der GmbH zu deren Bedingungen zu schließen. Daß ein Anbieter wie EUnet ständig mit einem Bein im Gefängnis steht, wenn die rechtli-

»OPENNET« in München

#### Ihre erste große Konferenz zum Thema »Internetworking '92« veranstaltet die Deutsche Interessengemeinschaft Internet (DIGI) vom 9. bis 12. November im Münchner Marriott Hotel. Zehn ganztägige und 16 halbtägige Tutorials sind an den ersten beiden Tagen geplant. Die eigentliche Konferenz mit Vorträgen, Podiumsdiskussionen, DIGI-Mitgliederversammlung und sieben

nen.

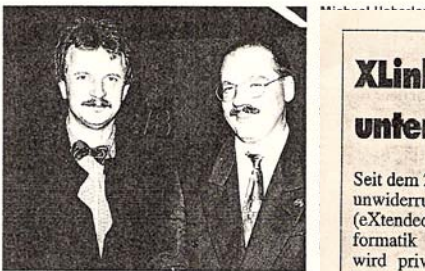

Rahmenbedingungen

nicht ausreichend geprüft sind

(wie es beim Betrieb an der

Hochschule der Fall war).

machte Michael Schneider in

Kurzfristig steht zunächst

mal die schrittweise räumliche

Auslagerung der Dienste in

seinem Vortrag deutlich.

das nahegelegene Technologezeigt, da giezentrum an. Mittel- und nicht unbedi langfristig strebt man an: zur Folge hat · eine Vollzeit-Hotline, Michael Ha · verbesserte Dokumentatioschäftsführer

schen EUne

stungs-Gmbl

beim Mail-E

was ändern.

bei Usern m

Mail-Aufkon

sendete Ma

Überwiegt ł

über längere

Mail, werden

höhere Tarif

Mitgliedscha

gung Deutscl

soll nicht län

HNIY CARLS 1

· verbesserte Unterstützung von Nicht-Unix-Systemen

DIGI e.V.

parallelen Arbeitskreisen beginnt am Mittwoch. Während der gesamten Veranstaltung sollen den Teilnehmern Workstations mit Anschluß an das Internet zur Verfügung stehen. Interessierten Firmen wird die Möglichkeit für Demos und Vorführungen geboten. Weitere Informationen von:

für den Zug Angebot seir zu erwarten, Fax (0 89) 45 69 11 21 gliedern bes E-mail: konferenz@digi.de eingeräumt w

(z.B. DOS-PCs und Homecomputer). · Bereitstellung von OSI-

Diensten und · Zugang zu Information-Services.

Verschiedene Dienstqualitäten von »best effort« bis »24-Stunden-Operating« sollen ferner die Bedürfnisse der Kunden noch besser abdecken können. Andreas Schachtner hatte die

undankbare Aufgabe, über die neue Tarifstruktur zu sprechen. ohne jedoch Tarife nennen zu können. Die GUUG hatte zum Zeitpunkt des Vortrags noch nicht zugestimmt. Zu Tariferhöhungen soll es jedenfalls nicht kommen. Erfahrungen in anderen Ländern haben bereits

# 1992/93 wird es ernst!

#### XLink zum Wirtschaftsunternehmen transferiert

Seit dem 27. Oktober steht es unwiderruflich fest: XLink (eXtended Link - lokales Informatik Netz Karlsruhe) wird privatisiert. Mit Wirkung vom 1. November dieses Jahres änderten das ehemalige Universitätsprojekt und einer der deutschen IP-Provider ihren Charakter und firmieren nun als eigenständiger Geschäftsbereich der NTG Netzwerk und Telematic GmbH. Für die Kunden soll sich im Prinzip nichts ändern, so Professor Werner Zorn von der Universität Karlsruhe - bisher an der Fakultät für Informatik verantwortlich für das Projekt.

Als Tocher der Bull AG, die über 50 Prozent der Anteile hält, und der microTEC Feinmechanik GmbH aus Chemnitz, hat die NTG Netzwerk und Telematic GmbH sich mit zirka 70 Beschäftigten schon bisher im Bereich der Netzwerktechnologie bewegt. Mit der Integration des IP-Providers

XLink und damit auch von fünf ehemaligen Universitätsangestellten sowie zwei neuen Mitarbeitern wächst das Unternehmen um einen eigenständigen Geschäftsbereich - mit Michael Rotert als Geschäftsführer.

Die neuen Räumlichkeiten der Umzug hat bereits stattgefunden - liegen in unmittelbarer Nähe der Universität. 'Mit ihr soll die NTG/XLink auch künftig verbunden bleiben, als Service Provider ebenso wie als Kooperationspartner', so Prof. Zorn.

### Komplexe<br>Tarifstruktur

Hinsichtlich der Preisstruktur fand eine Rekalkulation statt, die - bisher zumindest - für die Kunden eine weitgehende Preiskontinuität gewährleistet. Beispielsweise kostet ein 60-MByte-Kontingent für IP-Dienste 800 DM

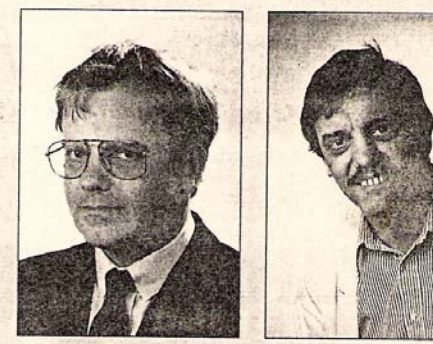

1984 unter Leitung von Werner Zorn (links) an der Universität Karlsruhe entstanden, gehört XLink nun zur NTG Netzwerk und Telematic GmbH. Geschäftsführer wurde Michael Rotert (rechts).

und inländische EMail inklusive 200 KByte Auslandsmail - auf TCP/IP- oder UUCP-Basis - pauschal 100 DM im Monat. Für den Bezug der NetNews ist ebenfalls eine Pauschalgebühr von 100 DM fällig, und für die internationale EMail (ab 200 KB) müssen die Kunden 0,20 DM je KByte bezahlen. Dies sind die Tarife für Industrieunternehmen. Für Hochschulen gelten, wie früher schon, andere Preise:

beispielsweise fallen für ein IP-Kontingent von 15 bis 60 MByte 750 DM und für 60 bis 120 MByte 1000 DM an. Wie sich hier langfristig die Preisstruktur und die Konkurrenz unter den deutschen IP-Providern NTG/XLink, DFN-Verein und der EUnet GmbH aus Dortmund entwickeln wird. bleibt abzuwarten - sicherlich aber belebt die Veränderung bei XLink das Geschäft.  $(ih)$ 

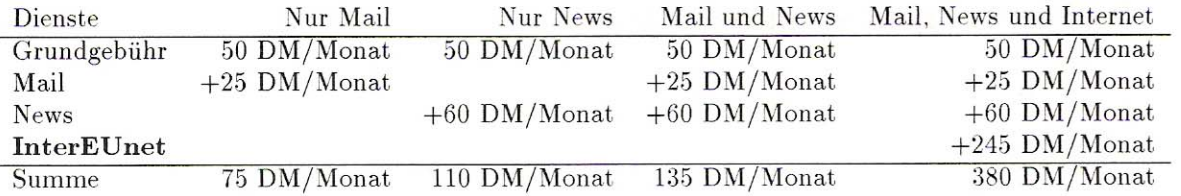

Beispiel: Vorteile des Volumenkontingents. Eine Site nutzt das InterEUnet nach Tarifklasse IEU-a mit 80 MB im laufenden Monat. An Kosten fallen an:

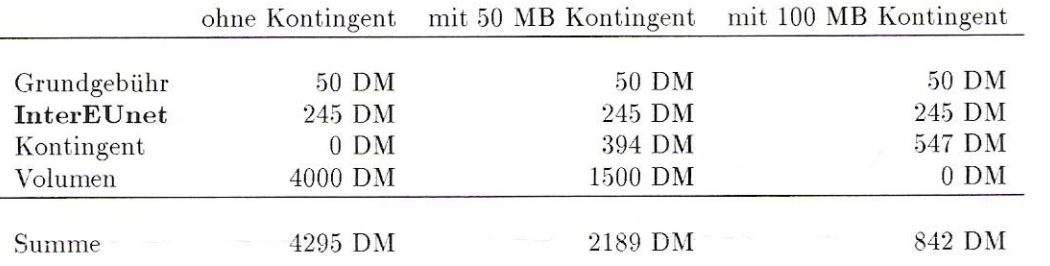

# **Internet** war nie umsonst!

#### EUnet-Tarife für Mailboxen und Personengruppen  $\overline{2}$

Der EUnet-Tarif für Privatpersonen und Mailbox-Nutzer schafft diesem Teilnehmerkreis die Möglichkeit, an den Diensten des deutschen EUnet teilzunehmen. Besonderes Ziel dieses Tarifs ist es, die für den Einzelnen anfallenden Kosten niedrig zu halten, die administrative Überlastung des EUnet-Backbones zu vermeiden, und letztendlich eine angemessene finanzielle Beteiligung an den Kosten des Netzbetriebs zu ermöglichen.

Einige Bedingungen müssen erfüllt sein, um EUnet-Dienste zu diesem Sondertarif in Anspruch nehmen zu können:

- · Dieser Tarif ist beschränkt auf Privatpersonen. Insbesondere fallen Firmen, Universitäten und ähnliche Körperschaften nicht in die Zielgruppe, auf sie kommt der reguläre EUnet-Tarif zur Anwendung.
- Die Teilnehmer verpflichten sich, dem Backbone monatlich die Anzahl der Teilnehmer mit Zugang zu EUnet-Diensten bekanntzugeben.
- Die Weitergabe von EUnet-Diensten ist nur nach vorheriger Rücksprache mit dem Backbone zulässig. Die Nutzer von solchermaßen weitergegebenen Diensten werden beim Backbone als reguläre EUnet-Teilnehmer mit allen resultierenden Rechten und Pflichten geführt.
- Der technische Anschluß sowie die Rechnungsstellung erfolgt genau einmal pro Mailbox oder Personengruppe.

Die Tarifstruktur sieht pro Mailbox oder Personengruppe die Berechnung der regulären EUnet-Tarife vor, zusätzlich zum einmaligen Berechnung des Standard-Tarifs fallen pro Teilnehmer (Mailbox-Nutzer mit EUnet-Zugang, Privatperson bei Gruppenregelung) ein Betrag von DM 5,- monatlich an. Internet-Zugang wird ggf. mit DM 20,- monatlich tarifiert. Insbesondere werden Mail-Volumen- sowie - falls anwendbar -IP-Volumengebühren fällig.

Doioniale cicho unton

# **Preise heute bei WLAN???**

Die Telekom-Kosten für die Datenübertragung zwischen POP und Kunde sind vom Kunden zu tragen. Dabei werden für kostenpflichtige ISDN- bzw. Modemverbindungen vom POP zum Kunden 0,34 DM/Einheit in Rechnung gestellt.

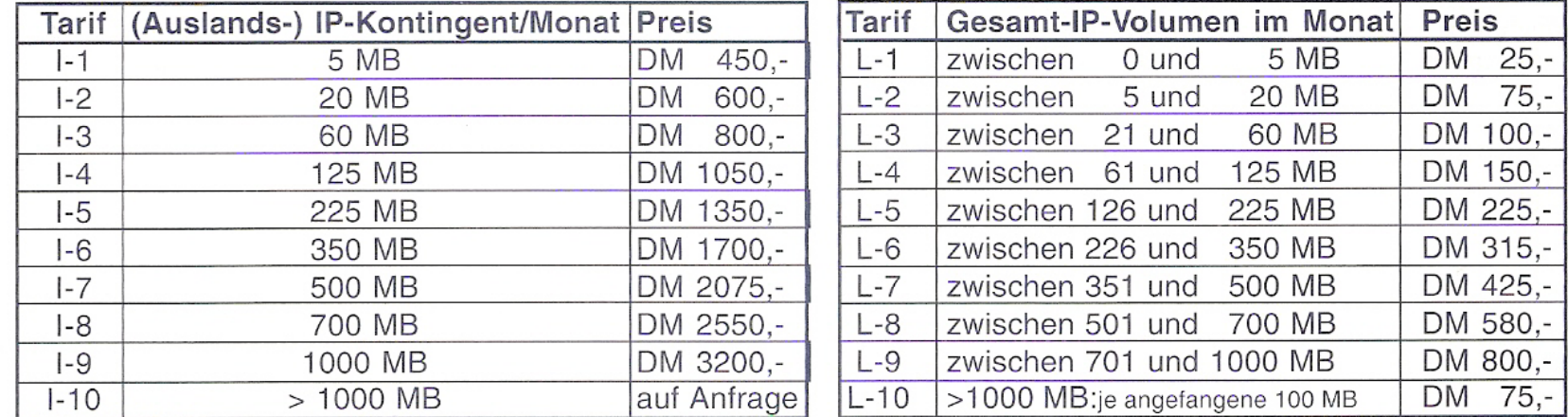

#### Preisliste 10/94

(Gültig ab 1.10.1994; sämtliche Preise verstehen sich zzgl. der gesetzlich gültigen Mehrwertsteuer)

#### E-Mail und NetNews-Dienste

NTG/Xlink bietet neben dem Komplett-Angebot für die Nutzung der Internetdienste auch die Möglichkeit, E-Mail und NetNews-Dienste als separate Dienste zu nutzen. Hierbei gliedern sich die angebotenen Dienste in zwei Kategorien:

Standard-Dienste für E-Mail und NetNews (UUCP- oder TCP/IP-Zugang) Spezielle Gateway-Dienste für E-Mail und NetNews (PSI- oder X.400 Zugang)

Bei allen E-Mail-Diensten ermöglicht NTG/Xlink die Teilnahme am globalen E-Mail-Verbund im Internet. Hierzu erhält der Kunde eine eindeutige, im Internet registrierte Domain-Adresse (Second-Level-Domain). Entsprechend dem vom Kunden gewählten Zugangsverfahren gewährleistet NTG/Xlink ggf. die erforderliche Adressumsetzung bzw. den Gatewaydienst. Darüberhinaus betreibt NTG/Xlink Gateways in andere Netze und stellt diese dem Kunden zur Verfügung.

NTG/Xlink bzw. der POP administriert für den Kunden Auswahl und Bezug der NetNews. Eine Auswahl der wichtigsten Newsgroups wird direkt an den XLink-POPs angeboten, wobei der Bezug dieser Newsgroups nicht in das kostenpflichtige Datenvolumen eingeht. Sonstige Newsgroups können vom NTG/Xlink-Zentralknoten bezogen werden.

#### Standard-Dienste für E-Mail und NetNews (UUCP- oder TCP/IP-Zugang)

Hier gelten die folgenden Tarife:

Tarife U für die Dienste Mail und NetNews bei UUCP-Zugang, Tarife IS für die Dienste Mail und NetNews bei TCP/IP-Zugang.

Sofern bei der Mail- oder NetNews-Zustellung NTG/Xlink zusätzliche Verbindungskosten entstehen, werden diese dem Kunden nachbelastet.

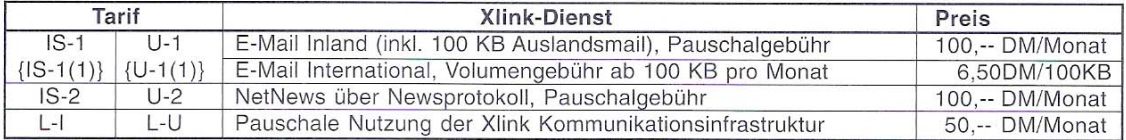

#### Spezielle Gateway-Dienste für E-Mail und NetNews (PSI- oder X.400 Zugang)

Diese Dienste werden nur am NTG/Xlink-Zentralknoten (Karlsruhe) angeboten. In den unten angegebenen Preisen sind die Kosten für kostenpflichtige Verbindungen (X.25) bei der Mail-Zustellung von NTG/Xlink zum Kunden enthalten. Es gelten die folgenden Tarife:

Tarife A für die PSI-Gateway-Dienste

Tarife X für die X.400 Gateway-Dienste

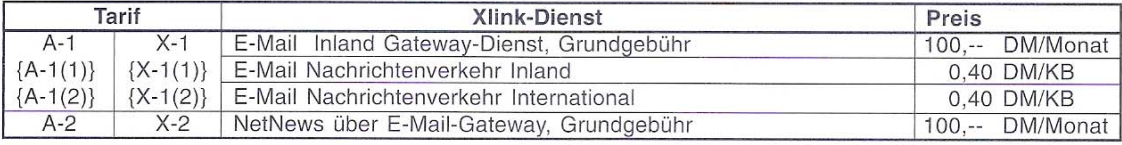

### $0,50$ SPAM **Mail**

Tarife für die EUnet-Teilnahme, Stand III/92

25. Mai 1992

#### Die Tarifstruktur, Stand III/92 1

Im folgenden erhalten Sie eine Übersicht über die aktuellen EUnet-Tarife gültig ab 1. Juli 1992.

Die Tarife für die EUnet-Teilnahme setzen sich aus verschiedenen Komponenten zusammen. Zu einer monatlichen Grundgebühr addieren sich Kosten für die Bereitstellung der einzelnen von Ihnen bezogenen Dienste. Hinzu kommen Kosten für die Nutzung dieser Dienste.

Die Grundgebühr ist für jeden Teilnehmer obligatorisch, die dienstbezogenen Tarife werden Ihnen nur in Rechnung gestellt, wenn Sie diese Dienste auch beziehen. Sie können die einzelnen Dienste bestellen, indem Sie auf der Teilnahme-/Anderungserklärung die von Ihnen gewünschten Dienste und ggf. eine vorbestellte Nutzung ankreuzen.<sup>1</sup>

Mit diesem Tarifschema können Sie aus der Dienstpalette genau die für Sie interessanten Dienste auswählen, ohne für die Bereitstellung weiterer von Ihnen nicht gewünschter Dienste bezahlen zu müssen.

#### Die EUnet-Tarife

Die derzeit gültigen EUnet-Tarife sind:

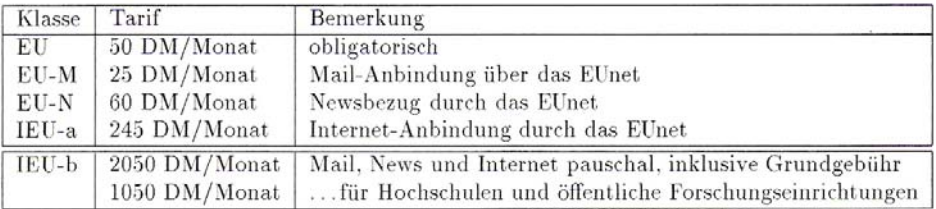

Zu diesen Tarifen addieren sich nutzungsabhängige Kosten wie folgt:

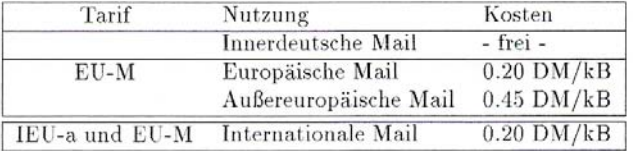

Beachten Sie zum Tarif IEU-b bitte auch die Anmerkungen zu den InterEUnet-Tarifen.

Am Backbone für den Teilnehmer anfallende Telekommunikationskosten werden dem Teilnehmer in Rechnung gestellt. Bei Telekommunikationskosten im Bereich Datex-P wird dem Teilnehmer zudem ein Aufschlag von 25 % zu den Datex-P Kommunikationskosten für Verwaltung und Accounting in Rechnung gestellt<sup>2</sup>.

# **Auch bei EUNET kostet Mail was!**

<sup>&</sup>lt;sup>1</sup>Bitte vergessen Sie nicht, zu den einzelnen Diensten auch ein Formblatt zum technischen Anschluß, sowie einmal pro Teilnehmer ein Formblatt mit den administrativen Daten auszufüllen.

<sup>&</sup>lt;sup>2</sup> Dieser Aufschlag kann umgangen werden, indem dem Backbone der Verbindungsaufbau mit reverse charging gestattet wird. Dieses ist auf dem Formblatt TA-IP zu anzugeben.

## Der Verkehr nimmt zu – trotz Maut

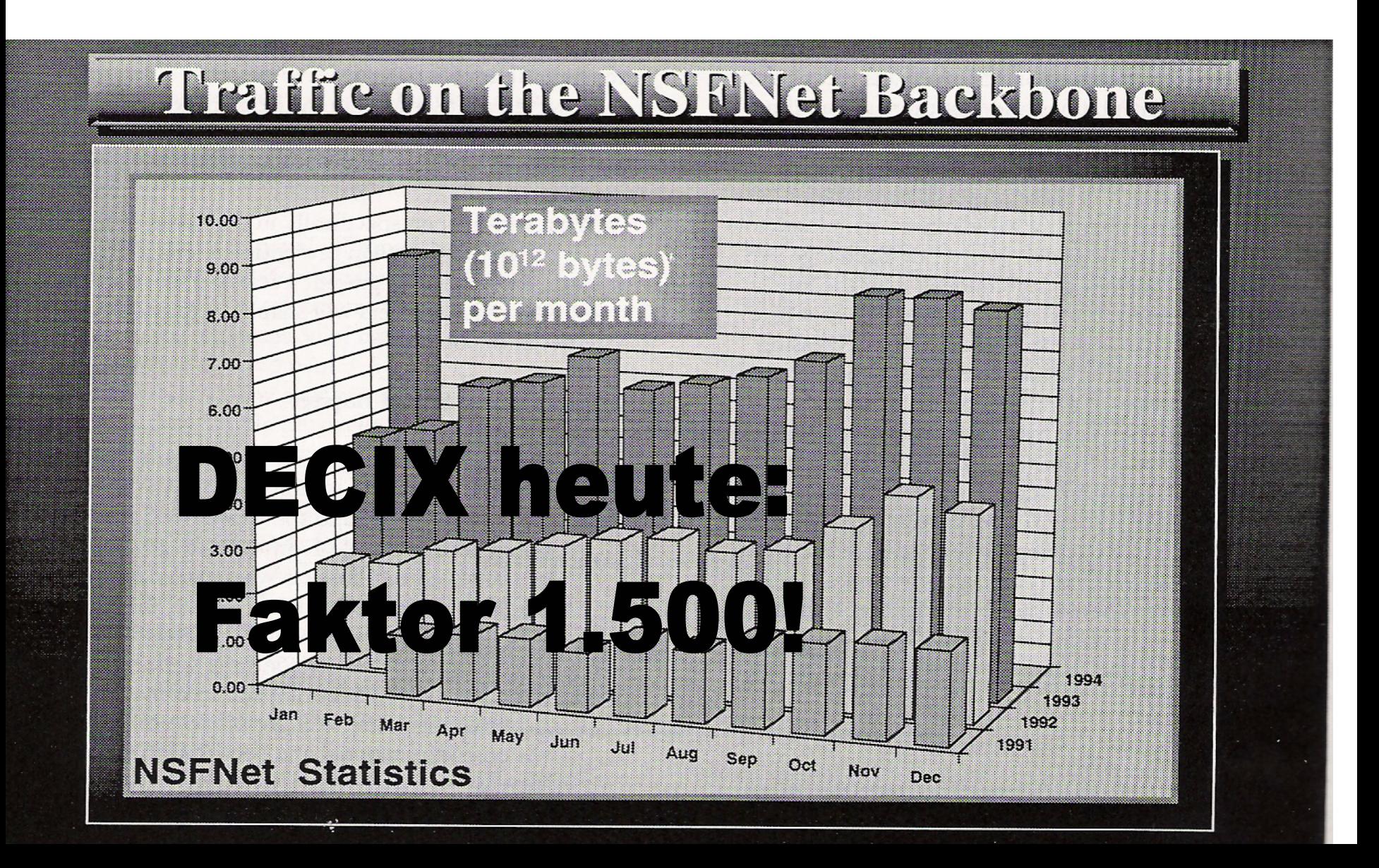

## **Der Preisverfall!!**

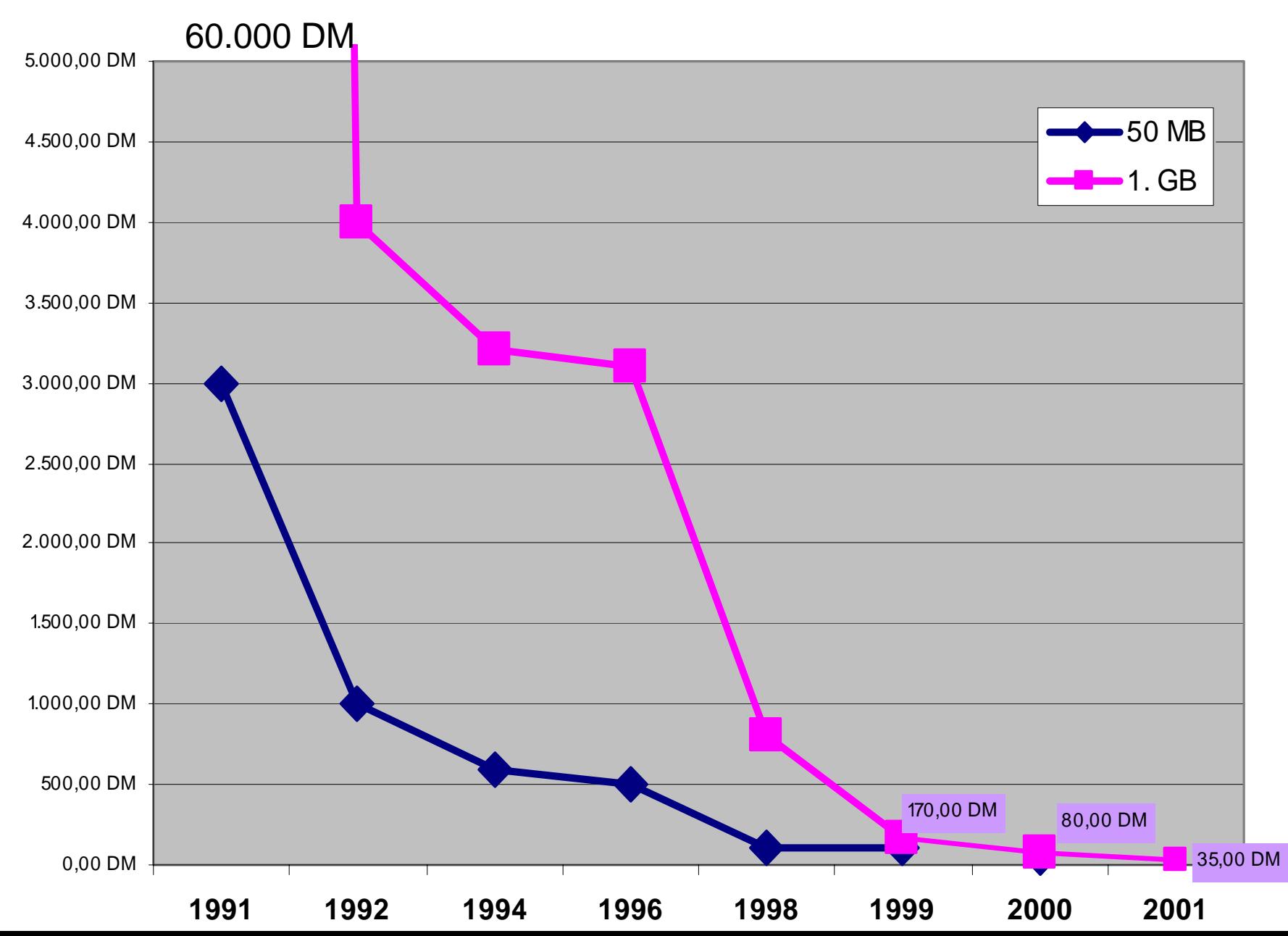

## **POP-Standorte und 64k Expansion**

**O POP-Standorte (Stand Okt. 93)** 

**Kiel**

**Hamburg**

**Castrop-Rauxel**

**Krefeld**

**Essen**

**Köln**

**Jena**

**Dietzenbach**

**Mainz**

**Koblenz Koblenz**

**Nürnberg**

**Saarbrücken**

**Karlsruhe Karlsruhe**

**Stuttgart**

**Reutlinge n**

**Münche n**

**Salem/Bodensee Salem/Bodensee**

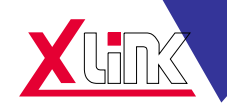

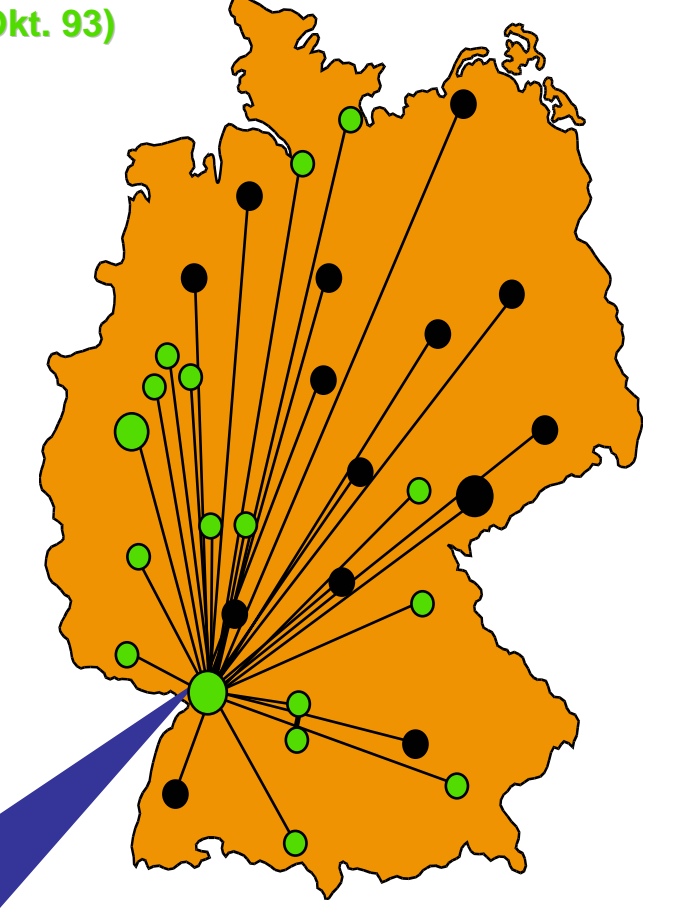

**Geplante bzw. im Aufbau befindliche POP-Standorte StandorteRostock RostockBremenOsnabrückHannover HannoverBerlinMagdebur g KasselDresdenChemnitz ChemnitzErfurtWürzbur Würzburg MannheimAugsburg Freiburg**

**Endausbau: Je ei Endausbau: Je ein POP in den P in den diversen Orts diversen Orts- bzw. Nahtarifzonen**

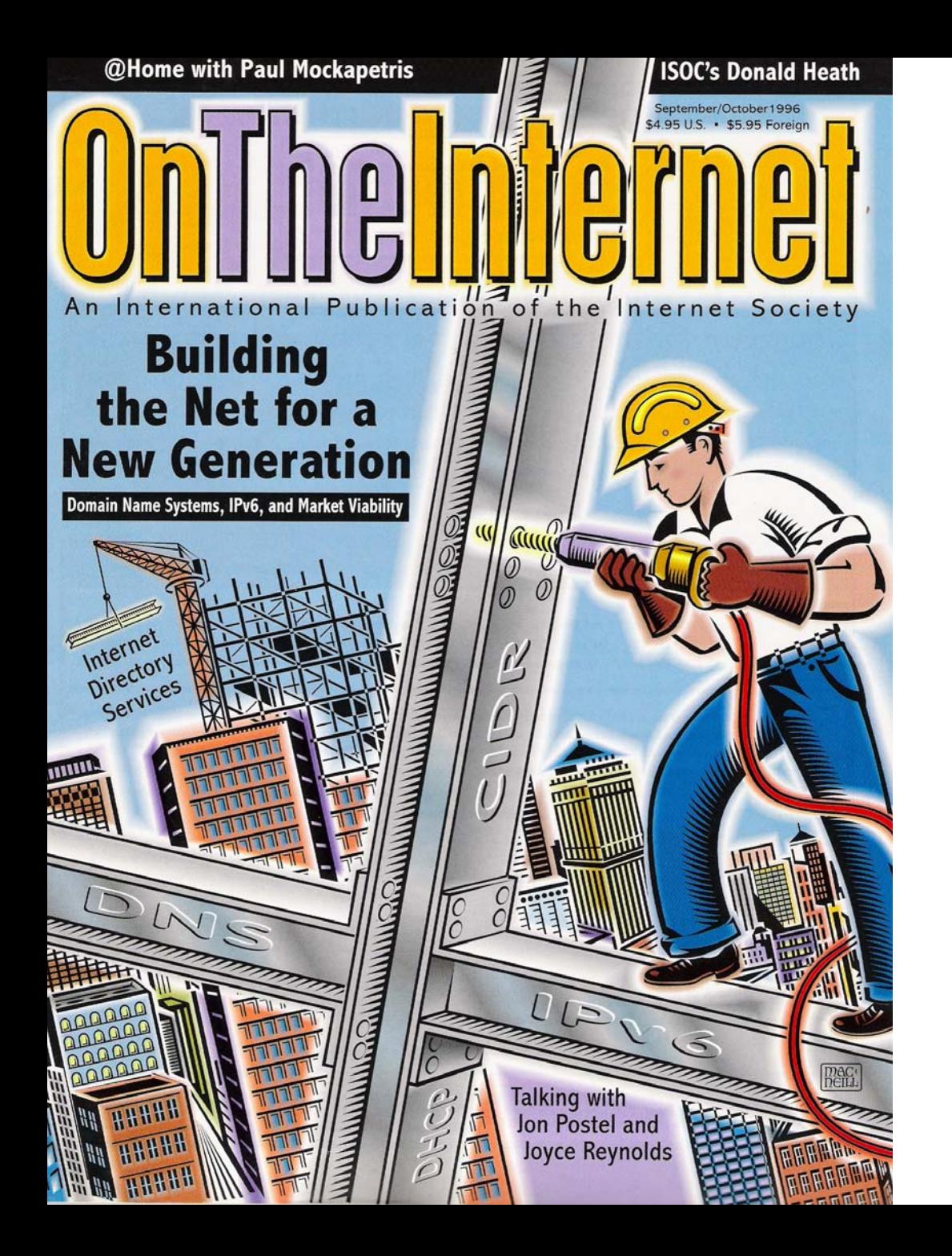

# 

### **Netztopologie Q2´96**

![](_page_19_Figure_1.jpeg)

#### **Netztopologie Q4´96**lensburg ( StralsundL **Rostock**Bremerhaven **Hamburg** Schwerin  $\mathbf{K}$ **Oldenburg BremenOsnabrück Berlin HannoverTecklenburg Bielek Brandenburg Magdeburg** Münster **Braunschweig** Essen**Castrop-**Paderborn**Rauxel** Duisburg  $\bullet$  $\bullet$ Kassel  $\bullet$  Witten  $\bullet$ **Leipzig** ● Remscheid Düsseldorf Erkrath **Gummersbach** h / Bautzen Erfurt **KölnDresdenAachenPipex Siegen** Jena**Chemnitz Zwickau Koblenz FrankfurtXlink-POPDE-CIXDietzenbach** PlauenXlink-POP in Vorbereitung **US Internet MainzWürzburg MAE East 34 Mbit/s**Trier Kaiserslautern **Nürnberg 2 Mbit/s**Ludwigshafen eidelberg Walldorf **Saarbrücken64 Kbit/s oder** (SAP) **Heilbronn**  $\bullet$ Ludwigsburg **Vielfache davonKARLSRU Stuttgart Göppingen Regensburg** PforzheimPassau ۰ Augsburg Baden-Baden-**Reutlingen** Baden Offenba **WIN / BelWü** Ulm**München**Villingen-Schwenningen Freiburg **Europa Internet EBONE**

#### Presseauswertung Deutsche Telekom

Datum  $\Lambda\Lambda$ . 07.86

![](_page_21_Picture_172.jpeg)

NTG/Xlink und Telekom erweitern Netzstrecken von Karlsruhe nach Mannheim und München

### Datenautobahn wird auf 510 Spuren ausgebaut

#### Von BT-Korrespondent Stefan John

 $\Box$  1 প্রা  $\Box$  $\Box$ 

Vo.

Karlsruhe - "Das Internet hat sich in den vergangenen zwei Jahren zu einem weltweit funktionierenden Kommunikationsmittel entwickelt. Mit der Inbetriebnahme des 34 Mbit-Netzes fällt jetzt der Startschuß für eine neue Phase der Übertragungsgeschwindigkeit." Michael Rotert. Geschäftsführer des Internet-Service-Providers NTG/ Xlink (Network und Telematic Gmbh), Tochter der Bull AG, sprach gestern in Karlsruhe bei der Vertragszeichnung über

Deutschen Telekom AG, von einem weiteren Meilenstein im Internet.

Ab August werden die zentralen Netzstrecken zwischen Karlsruhe und Mannheim sowie Karlsruhe und München von 2Mbit- auf 34Mbit-Technik umgestellt. "Das bedeutet, die Datenautobahn wird von 30 auf 510 Spuren ausgebaut", erläuterte Rotert. Durch die Erweiterung der Kapazität könne der steigenden Nachfrage vor allem sus dem Bereich der Großkunden wie Volkswagen, Audi oder BASF nachgekommen werden.

NTG/Xlink-Leitungen Datenmengen übertragen, die einer Milliarde beschriebener DIN A4-Seiten entsprechen. Die Blätter aneinandergelegt würden die Stecke zwischen Erde und Mond ergeben. Durch die leistungsfähigeren Leitungen können die Stabilität des Netzes verbassert, neue Internetzugangsknoten schneller realisierte und cine hohe Übertragungsgewerden.

Kunden die Verantwortung für ternet ermöglichen,

zwei 34-Mbit-Leitungen mit der Allein im Mai wurden auf den den Bereich der Kommunikation", sagte Werner Jäger, Leiter Großkundenmanagement

Mannheim der Deutschen Telekom AG. Er kündigte an, daß die Digitalisierung der Vermittlungsstellen bis Ende 1997 abgeschlossen sei. Mit mehr als 100 000 Kilometer verlegtem Glasfaserkabel und 3.3 Millionen verkauften ISDN-Kanålen verfügt die Deutsche Telekom AG bereits heute über das weitschwindigkeit der Daten erreicht weit größte Kommunikationsnetz. Bald sollen diese riesigen "NTG/Xlink übernimmt als Datenübermittlungsverfahren unser Vertragspartner für unsere auch neue Anwendungen im In-

#### **Können Netze einen Stammbaum haben?DENIC Schlund DENIC** Germany.net  $|S|$ **CtC** SCT **MAZ** 1994 roka nacamar **PEM** Landefeld **XLINK**

**CSnet** 

**IBDS** 

1993

1989

XLINK

1984

**LINK** 

**IRA** 

Die Entwicklung des Netzwerkdiensteanbieters XLink aus den Internetaktivitäten der Fakultät für Informatik Karlsruhe und die hieraus entstandenen verschiedenen Internetprovider und Netzdienstleister.

### **Marktanteile der ISPs in 1998**

![](_page_23_Picture_11.jpeg)

Abbildung 24: Marktanteile der ISP's bei den größten deutschen Konzernen Quelle: nettraffic.de isp-watch

### *Die wilden 2000er*

- Apr. 2000 Online-Dienst T-Online geht an die Börse
- Juni. 2000"ePost" geht online
- Sept.2000 Telekommunikationsanbieter "Gigabell" eröffnet Insolvenzverfahren
- März 2002Lufthansa stellt erstes vernetztes Flugzeug vor
- Mai 2002Internet-Carrier KPNQwest meldet Insolvenz an
- Mai 2002 Deutscher Bundesrat beschliesst Gesetzesentwurf zur Überwachung von elektronischer Kommunikation
- Juli 20022 KPNQwest schaltet sein Backbone-Netzwerk ab
- Aug. 2002 Universal Music startet Online-Musikvertrieb in Deutschland
- Dez. 2002DENIC registriert sechsmillionste DE-Domain
- Mai 2003 "Virtuelles Museum" in Karlsruhe eröffnet
- Mai 2004 UMTS startet in Deutschland offiziell mit Telefonie
- Feb. 2006 450Mio. Verdächtige werden im europ. Internet vermutet – daher Vorratsdatenspeicherung aller Benutzer